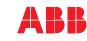

#### Check the compatibility with IT (ungrounded) system

¢¦

d

-ß

WARNING! Do not install the drive with the internal EMC filter and VAR varistor connected on an IT system (an ungrounded power system or a high-resistance grounded [over 30 ohms] power system).

If you connect the drive to an IT (ungrounded), disconnect the EMC filter and varistor before connecting the drive to the supply network. Information about how to deal with it please see chapter *Electrical installation* of ACH531 firmware manual (3AXD50000728282 [ EN]).

[[]]]

Two protective earth (ground) conductors. Drive safety standard IEC/EN/UL 61800-5-1

requires two PE conductors, if the cross-sectional area of the PE conductor is less than

Use a separate grounding cable or a cable with a separate PE conductor for the line

Use a separate grounding cable for the motor side, if the conductivity of the shield is

not sufficient, or if there is no symmetrically constructed PE conductor in the cable.

360-degree grounding of the cable shield is required for the motor cable and brake resistor cable (if used). It is also recommended for the input power cable.

side, if the conductivity of the fourth conductor or shield does not meet the

T1/U T2/V T3/W

3~M

c

(d)

6

#### Connecting the power cable

**Connection diagram** 

<u>(a</u>)

I ۷

(b)

Т 1

 $10 \text{ mm}^2$  Cu or  $16 \text{ mm}^2$  Al.

requirements for the PE conductor.

b

d

Note:

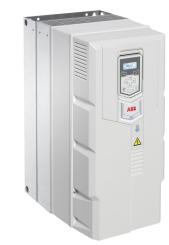

Quick installation and start-up guide

**Related Manuals** 

ABB DRIVES FOR HVAC

ACH531-01 Drive

Frames R6 to R9

Ecodesign (EU 2019/1781) About this document

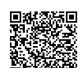

3AXD50000728190 Rev A EN 2021-06-30 وريزها 

## Safty Instructions

l = li

- WARNING! Obey these instructions. If you ignore them, injury or death, or damage to the equipment can occur
- If you are not a qualified electrician, do not do electrical installation work.
- Do not work on the drive, motor cable or motor when main power is applied. If the drive is already connected to the input power, wait for 5 minutes after disconnecting the input power.
- Do not work on the control cables when power is applied to the drive or to the external control circuits.
- Use the lifting eyes of the drive when you lift the drive. Do not tilt the drive. The drive is heavy and its center of gravity is high. An overturning drive can cause physical injury.
- Make sure that debris from borings and grindings does not enter the drive when installing
- Make sure that the floor below the drive and the wall where the drive is installed are nonflammable

## Check if capacitors need to be reformed

If the drive has been stored for a year or more, you must reform the capacitors. You can determine the manufacturing time from the serial number, which you find on the type designation label attached to the drive. The serial number is of format MYYWWRXXXX. YY and WW tell the manufacturing year and week as follows:

13, 14, 15, ... for 2013, 2014, 2015, ... 01, 02, 03, ... for week 1, week 2, week 3, ... WW:

For information on reforming the capacitors, see *Converter module capacitor reforming instructions* (3BFE64059629 [English]), available on the Internet.

## Select the power cables

Size the power cables according to local regulations to carry the nominal current given on the type designation label of your drive.

## Ensure the cooling

The allowed ambient temperature ranges from -15°C to 40°C (+5 to +104 °F). No condensation or frost is allowed. For limitation on the ambient temperature below 0°C and above +40°C(+104 °F), see chapter *Technical data* of *ACS530 HW manuals*.

## Protect the drive and input power cable

If you use gG fuse, please check the time-current curve to make sure that the operating time of the fuse is below 0.5 seconds. Follow the local regulations.

## Install the drive

Warning! The drive module is heavy (45 to 98 kg ), Use a suitable lifting device. Do not lift the module manually. Make sure that the wall and the fixing devices can carry the weight.

## Installing the drive vertically, frames size R6...R9

- Mark the hole locations using the mounting template included in the package. Do not leave the mounting template under the drive. **Note:** Only two screws should be used to fix the lower part of the drive instead of four.
- 2. Drill the mounting holes.
- 3. Insert the screws or bolts into the holes. R6...R9 R6...R9
- R6...R9

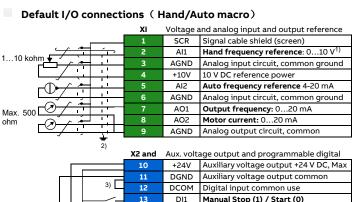

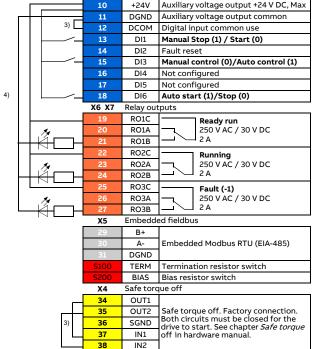

#### Terminal size:

- R1...R9: 0.14...1.5 mm<sup>2</sup>(all terminals)
- Tightening torque: 0.5...0.6 N m (0.4 lbf ft)

#### Notes:

- <sup>1)</sup> The signal source is powered externally. See the manufacturer's instructions. To use sensors supplied by the drive auxiliary voltage output, see chapter *Electrical installation*", section Connection examples of two-wire and three-wire sensors in the Hardware manual of the drive.
- <sup>2)</sup> Ground the outer shield of the cable 360 degrees under the grounding clamp on the grounding frame for the control cables.
- <sup>3)</sup> Connected with jumpers at the factory.
- <sup>4)</sup> Note: Use shielded twisted-pair cables for digital signals.

| Input signal                                                                                                    | Output signal                                                                                                    |
|----------------------------------------------------------------------------------------------------|----------------------------------------------------------------------------------------------------|
| Control location (Hand or Auto) selection<br>(DI3)     Frequency reference, Hand (Al1)     Start/stop selection, Hand (Dl1)     Fault reset (Dl2)     Frequency reference, Auto(Al2)     Start/stop selection, Auto (Dl6) | <ul> <li>Analog output AO1: Output frequency</li> <li>Analog output AO2: Motor current</li> <li>Relay output 1: Ready run</li> <li>Relay output 2: Running</li> <li>Relay output 3: Fault (-1)</li> </ul> |

#### Install optional modules, if any

See chapter *Electrical installation* in *ACH531-01 hardware manual* (3AXD50000728121 [EN]) Start up and use

## To start up the drive, you need to set the motor data, motor control, connection macro and drive parameters. See ACH531 firmware manual (3AXD50000728282 [ EN]) for start-up details.

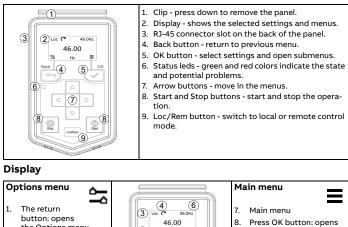

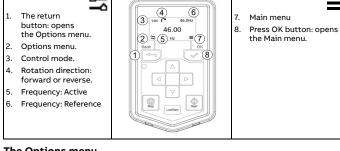

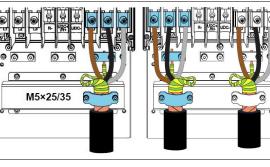

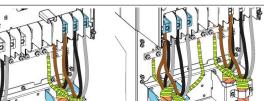

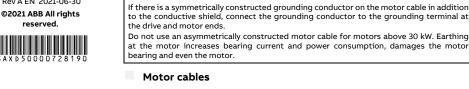

Prepare the ends of the cable as illustrated in the figure. Two different motor cable types are shown in the figures (a.b).

Note: The bare shield will be grounded 360 degrees.

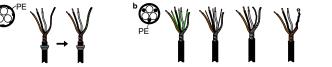

#### **Connection procedure**

- 1. Attach the residual voltage warning sticker in the local language next to the control
- board
- Connect the input power cables and motor cables as illustrated in the figure. **Note:** The bare shield will be grounded 360 degrees. Mark the pigtail made from the shield as a PE conductor with yellow-and-green color.
- Slide the cables through the holes of the bottom plate , the motor cable to the right and 4. the input power cable to the left.
- 5. Connect the motor cable:
- Ground the shield 360 degrees under the grounding clamps.
- Connect the twisted shield of the cable to the grounding terminal.
- Connect the phase conductors of the cable to the T1/U, T2/V and T3/W terminals.
- 6. Connect the input power cables with the L1, L2 and L3 terminals according to step 5.

- terminal box.
- Remove the shroud on the power cable terminals by releasing the clips with a screwdriver

- Install the control cables with grounding frame.
- Reinstall the cover plate of the power cable terminals. 8.
- 9. Secure the cables outside the unit mechanically.
- Ground the motor cable shield at the motor end. For minimum radio frequency interference, ground the motor cable shield 360 degrees at the lead-through of the motor

(When selecting the ABB terminal box)

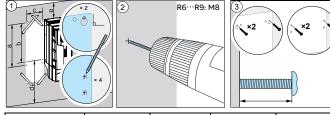

| Frame Size (mm) | R6  | R7  | R8  | R9  |
|-----------------|-----|-----|-----|-----|
| a               | 571 | 623 | 701 | 718 |
| b               | 531 | 583 | 658 | 658 |
| c               | 213 | 245 | 263 | 345 |
| d               | 300 | 300 | 300 | 300 |
| e               | 155 | 155 | 155 | 200 |
| Weight (kg)     | 45  | 55  | 70  | 98  |

## Check the insulation of the power cables and the motor

Check the insulation of the input cable according to local regulations before connecting it to the drive

Check the insulation of the motor cable and motor before connecting it to the drive. Measure the insulation resistance between each phase conductor and the Protective Earth conductor using a measuring voltage of 1000 V DC. The insulation resistance of an ABB motor must exceed 100 Mohm (reference value at 25  $^{\circ}$ C or 77  $^{\circ}$ F). For the insulation resistance of other motors, see the manufacturer's instructions. Note: Moisture inside the motor casing

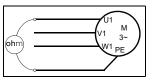

will reduce the insulation resistance. If moisture is suspected, dry the motor and repeat the measurement.

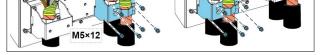

## Connect the control cables

See the right figure. It is the example of one analog signal and one digital signal cable. Do the connections according to the connection macro in use

Example of analog signal cable connection

- 1. Slide the cables through the holes of the bottom plate
- Ground the outer shield of the cable 360 degrees under the grounding clamp. Keep the cable unstripped as close to the terminals of the control board as possible. For analog signal cables, ground also the pair-cable shields and grounding wire at the SCR1 terminal. Secure the cables mechanically at the clamps below the control unit
- 3. Route the cable as shown in the figure.
- 4. Connect the conductors to the appropriate terminals of the control board and tighten to 0.5...0.6 N·m.
- 5. Tie all control cables to the provided cable tie mounts.

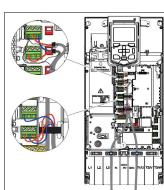

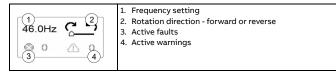

#### Start and stop the drive

To start the drive, press the Start button on the basic control panel. To stop the drive, press the Stop button on the basic control panel.

### Change the rotation direction

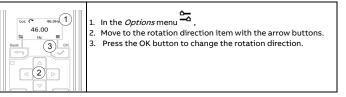

## Set the frequency reference

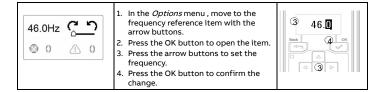

| Main men       | 1                                                                                                    |
|----------------|----------------------------------------------------------------------------------------------------|
| ▲<br>电机<br>▼   | <ol> <li>Motor data - motor parameters</li> <li>Motor control - motor curve settings</li> <li>Control macros - I/O and fieldbus presettings</li> <li>Diagnostics - faults, warnings, fault log and connection status</li> </ol> |
| 控制<br>宏        | <ol> <li>Energy efficiency - energy savings</li> <li>Backup and reset</li> <li>Parameters</li> </ol>                                                                                                    |
| 诊断<br>能效<br>备份 |                                                                                                    |
| 参数             |                                                                                                    |

## Submenus

The Main menu items have a submenu where you can change settings and set actions. Some submenus also have menus and/or option lists. The content of the submenus depend on the drive type.

| Motor data                                                                                                    |                                                                                                    |                                                                                                    | Motor                                    | control                                    |                      |                                                                                                    |  |
|----------------------------------------------------------------------------------------------------|----------------------------------------------------------------------------------------------------|----------------------------------------------------------------------------------------------------|------------------------------------------|--------------------------------------------|----------------------|----------------------------------------------------------------------------------------------------|--|
| <b>电机</b><br>异歩 标量<br>10.75kW 1.90A<br>3400.0V 50.0H社<br>51460rpm 50.0Nh<br>7 kiniki 0.00 8                                                                                                    | <ol> <li>Nom</li> <li>Nom</li> <li>Nom</li> <li>Nom</li> <li>Nom</li> <li>Nom</li> <li>Nom</li> <li>U W</li> </ol>                                                                                                    | inal power<br>inal current<br>inal voltage<br>inal frequend<br>inal speed<br>inal torque<br>se order - UVV<br>V<br>er factor | cy<br><b>控制</b><br>1)正常<br>3)加谐<br>1)正常  | 自度<br>度<br>減<br>通<br>最<br>大<br>6<br>類<br>案 | 2.<br>3.<br>4.<br>5. | Start mode - Auto, Scan<br>Stop mode - Coast, DC<br>hold, Ramp<br>Acceleration time -<br>Automatic, Flying start<br>Deceleration time<br>Maximum allowed speed<br>Minimum allowed speed                                           |  |
| Connection ma                                                                                                    | cro                                                                                                    |                                                                                                    | Diagno                                   | ose                                        |                      |                                                                                                    |  |
| 安<br>1 电动电位器 <sup>手动</sup> ②<br>③ 手动 手动 ②<br>⑤ PFC SPFC ⑥                                                                                                    | 2. Hand<br>3. Hand                                                                                                    | ntiometer<br>d/Auto<br>d /<br>munacation<br>d / PID                                                                          | 诊断<br>① <b>2</b> 1001<br>③ <u>A</u> 2009 | 故障<br>记录<br>1/0<br>状态                      | 2.<br>3.             | Present Fault - the fault<br>code is displayed<br>Fault History - list of<br>latest fault codes (newes<br>first)<br>Present Warnings - the<br>warning code is shown<br>4. I/O status - I/O<br>settings                            |  |
| Energy Efficien                                                                                                    | су                                                                                                    |                                                                                                    | Backu                                    | c                                          |                      | •                                                                                                    |  |
| #EXX           1 Saved f         Saved g           3 Saved f         Saved g           635,mWh         1280           3 Saved f         Saved g           65MWh         128           5 Ø/kwH         0.60 | kWh<br>2. Save<br>3. Save<br>MWh<br>4. Save                                                                                                    | d energy in<br>d money<br>d energy in<br>d money x 10<br>per kWh                                                             | 1<br>留<br>份                              | 完整还[[2]                                    | 2.                   | Backup from the drive to<br>the control panel.<br>Fully restore the back up<br>from the panel to the<br>drive.<br>Partly restore the back up<br>from the panel to the<br>drive.<br>A progress view is shown<br>during the backup. |  |
| Parameter                                                                                                    |                                                                                                    |                                                                                                    |                                          |                                            |                      |                                                                                                    |  |
| 参数<br>1 刻表 2改 2<br>3 恢复<br>出厂                                                                                                    | and<br>2. Mod                                                                                                    | parameter le<br>ified parame                                                                                                 |                                          | -default va                                |                      | h complete parameters                                                                                                    |  |
| Fault and Warn                                                                                                    | ing                                                                                                    |                                                                                                    |                                          |                                            |                      |                                                                                                    |  |
| 故障消息<br>Loc マ 46.04z<br>※1001<br>Reset?<br>报警消息<br>Loc マ 46.04z<br>④ Warning: 2009<br>④ Warning: 2009<br>④ Warning: 2009                                                                                   | I. Identify and eliminate the cause.     For detailed information please refer to the Firmware manual.     Press <i>Reset</i> in the <i>Fault</i> .     To view the warning messages:     Open the <i>Main</i> menu.     Select <i>Diagnostics</i> . |                                                                                                    |                                          |                                            |                      | ate attention.                                                                                                    |  |
|                                                                                                    |                                                                                                    |                                                                                                    |                                          | indicipie                                  | ·u.                  |                                                                                                    |  |
| Drive and pane                                                                                                    |                                                                                                    |                                                                                                    |                                          | failura                                    | ~ •                  | the drive door not recoon                                                                                                    |  |
| ♬                                                                                                    |                                                                                                    | a general co<br>anel comma                                                                                                   |                                          | rallure, e.                                | g.,                  | the drive does not respon                                                                                                    |  |
| P <b>0</b> P                                                                                                    | The drive and panel are not compatible, e.g., the drive does not support the basic panel.                                                                                                    |                                                                                                    |                                          |                                            |                      |                                                                                                    |  |
| Status light                                                                                                    |                                                                                                    |                                                                                                    |                                          |                                            |                      |                                                                                                    |  |
| Continuous green                                                                                                    |                                                                                                    | Т                                                                                                    | he drive is ru                           | nning norr                                 | mal                  | ly.                                                                                                    |  |
| Green, blinking                                                                                                    |                                                                                                    |                                                                                                    | here is an act                           | ive warnir                                 | ng i                 | n the drive.                                                                                                    |  |
| Red, continuous                                                                                                    |                                                                                                    | T                                                                                                    | here is an act                           | e is an active fault in the drive.         |                      |                                                                                                    |  |

## List of most commonly used parameters

By default, drive shows short parameter list. For the complete list of parameters, refer to the drive firmware manual.

| Par.<br>No. | Par. No.                     | Settings/Range (default value on bold)                         |
|-------------|------------------------------|----------------------------------------------------------------|
| Group       | 99 Motor data                |                                                                |
| 99.04       | Motor control mode           | 01                                                             |
| 99.06       | Motor nominal current        | 0.06400.0                                                      |
| 99.07       | Motor nominal voltage        | 0.0960.0                                                       |
| 99.08       | Motor nominal frequency      | 0.0 500.0                                                      |
| 99.09       | Motor nominal speed          | 0 30000                                                        |
| 99.10       | Motor nominal power          | 0.00 10000.00 kW or 0.00 13404.83 hp                           |
| 99.11       | Motor nominal $\cos \phi$    | 0.00 1.00                                                      |
| 99.12       | Motor nominal torque         | 0.0004000000.000 N·m or<br>0.0002950248.597 lb·ft              |
| 99.15       | Motor polepairs calculated   | 01000                                                          |
| 99.16       | Motor phase order            | 01                                                             |
| Group       | 01 Actual values (read-only) | ·                                                              |
| 01.01       | Motor speed used             | -30000.0030000.00                                              |
| 01.06       | Output frequency             | -500.00500.00                                                  |
| 01.07       | Motor current                | 0.0030000.00                                                   |
| 01.10       | Motor torque                 | -1600.01600.0                                                  |
| 01.11       | DC voltage                   | 0.002000.00                                                    |
| 01.13       | Output voltage               | 02000                                                          |
| 01.14       | Output power                 | -32768.0032767.00                                              |
| Group       | 5 Diagnostics (read-only)    |                                                                |
| 05.02       | Run-time counter             | 0 65535 d                                                      |
| 05.11       | Inverter temperature         | -40.0 160.0 %                                                  |
| Group       | 10 Standard DI, RO           |                                                                |
| 10.24       | RO1 source                   | [2] Ready run, [7] Running, [14] Fault, [16] Fault/<br>Warning |
| 10.27       | RO2 source                   | [2] Ready run, <b>[7] Running</b> , [14] Fault, [15] Fault(-1) |
| 10.30       | RO3 source                   | [2] Ready run, [7] Running, [14] Fault, <b>[15] Fault(-1)</b>  |
| Group       | 12 Standard Al               |                                                                |
| 12.15       | Al1 unit selection           | [2]V, [10]mA                                                   |
| 12.16       | Al1 filter time              | 0.00030.000, S                                                 |
| 12.17       | Al1 min                      | -22.000 22.000 mA or V, <b>0mA</b> or <b>0V</b>                |
| 12.18       | Al1 max                      | -22.000 22.000 mA or V, <b>20mA</b> or <b>10V</b>              |
| 12.19       | Al1 minimum scaled value     | -32768.000 32767.000, <b>0</b>                                 |
| 12.20       | Al1 maximum scaled value     | -32768.000 32767.000, <b>50</b>                                |
| 12.25       | AI2 AI2 unit selection       | [2]V, [10]mA                                                   |
| 12.26       | AI2 filter time              | 0.00030.000, S                                                 |
|             |                              |                                                                |

| 12.27                                                                                                    | Al2 min                                                                                                    | -22.000 22.000 mA or V, <b>20mA</b> or <b>10V</b>                                                                                                    |
|----------------------------------------------------------------------------------------------------|----------------------------------------------------------------------------------------------------|----------------------------------------------------------------------------------------------------|
| 12.28                                                                                                    | Al2 max                                                                                                    | -32768.000 32767.000, <b>0</b>                                                                                                    |
| 12.29                                                                                                    | AI2 minimum scaled value                                                                                                    | -32768.000 32767.000, <b>50</b>                                                                                                    |
| 12.30                                                                                                    | AI2 maximum scaled value                                                                                                    | -32768.000 32767.000, <b>50</b>                                                                                                    |
| Group                                                                                                    | 13 Standard AO                                                                                                    |                                                                                                    |
| 13.12                                                                                                    | AO1 source                                                                                                    | [3]Output frequency, [4]Motor current                                                                                                    |
| 13.15                                                                                                    | AO1 unit selection                                                                                                    | [2]V, <b>[10]mA</b>                                                                                                    |
| 13.16                                                                                                    | AO1 Filtering time                                                                                                    | 0.00030.000                                                                                                    |
| 13.17                                                                                                    | AO1 source min                                                                                                    | -32768.000 32767.000, <b>50</b>                                                                                                    |
| 13.18                                                                                                    | AO1 source max                                                                                                    | -22.000 22.000 mA or V, <b>0mA</b> or <b>0V</b>                                                                                                    |
| 13.19                                                                                                    | AO1 out at AO1 src min                                                                                                    | -22.000 22.000 mA or V, <b>20mA</b> or <b>10V</b>                                                                                                    |
| 13.20                                                                                                    | AO1 out at AO1 src max                                                                                                    | -22.000 22.000 mA or V, <b>20mA</b> or <b>10V</b>                                                                                                    |
| Group                                                                                                    | 19 Operation mode                                                                                                    |                                                                                                    |
| 19.11                                                                                                    | Ext1/Ext2 selection                                                                                                    | [0]EXT1, [1]EXT2, [3]Dl1, [4]Dl2, <b>[5]Dl3</b> , [6]Dl4, [7]Dl5,<br>[32]Embeded fieldbus                                                                                                    |
| Group                                                                                                    | 20 Start/stop/direction                                                                                                    |                                                                                                    |
| 20.01                                                                                                    | Ext1 commands                                                                                                    | [0]Not selected, <b>[1]In1 Start</b> , [2]In1 Start;In2 Dir, [3]In1<br>Start fwd;In2 Start rev, [4]In1P Start;In2 Stop,[5]In1P<br>Start;In2 Stop;In3 Dir, [6]In1P Start fwd;In2P Start<br>rev;In3 Stop, [14]Embeded fieldbus                                                                                                    |
| 20.03                                                                                                    | Ext1 in1 source                                                                                                    | [0]Always off, [2]DI1, [3]DI2, [4]DI3, [5]DI4, [6]DI5                                                                                                    |
| 20.04                                                                                                    | Ext1 in2 source                                                                                                    | [0]Always off, [2]DI1, [3]DI2, [4]DI3, [5]DI4, [6]DI5                                                                                                    |
| 20.05                                                                                                    | Ext1 in3 source                                                                                                    | [0]Always off, [2]DI1, [3]DI2, [4]DI3, [5]DI4, [6]DI5                                                                                                    |
| 20.06                                                                                                    | Ext2 commands                                                                                                    | [0]Not selected, <b>[1]In1 Start</b> , [2]In1 Start;In2 Dir, [3]In1<br>Start fwd;In2 Start rev, [4]In1P Start;In2 Stop,[5]In1P<br>Start;In2 Stop;In3 Dir, [6]In1P Start fwd;In2P Start<br>rev;In3 Stop, [14]Embeded fieldbus                                                                                                    |
| 20.08                                                                                                    | Ext2 in1 source                                                                                                    | [0]Always off, [2]Dl1, [3]Dl2, [4]Dl3, [5]Dl4, [6]Dl5,                                                                                                    |
| 20.09                                                                                                    | Ext2 in2 source                                                                                                    |                                                                                                    |
| 20.09                                                                                                    | Ext2 in2 source                                                                                                    | [0]Always off, [2]D11, [3]D12, [4]D13, [5]D14, [6]D15<br>[0]Always off, [2]D11, [3]D12, [4]D13, [5]D14, [6]D15                                                                                                    |
| 20.10                                                                                                    | Direction                                                                                                    | [0]Request, [1]Forward, [2]Reverse                                                                                                    |
|                                                                                                    | 21 Start/stop mode                                                                                                    |                                                                                                    |
| 21.02                                                                                                    | Magnetization time                                                                                                    | 0 10000 ms, <b>500ms</b>                                                                                                    |
| 21.03                                                                                                    | Stop mode                                                                                                    | [0]Coast, [1]Ramp                                                                                                    |
| Group                                                                                                    | 28 Frequency reference chain                                                                                                    |                                                                                                    |
| 28.11                                                                                                    | Ext1 frequency ref1                                                                                                    | [1]Al1 scaled, [2]Al2 scaled, [8]EFB ref1, [9]EFB ref2,                                                                                                    |
| 28.15                                                                                                    | Ext2 frequency ref1                                                                                                    | [16]PID<br>[0]Zero, [1]Al1 scaled, <b>[2]Al2 scaled,</b> [8]EFB ref1,<br>[9]EFB ref2, [16]PID                                                                                                    |
| 28.22                                                                                                    | Constant frequency sel 1                                                                                                    | [0]Always off, [2]Dl1, [3]Dl2, [4]Dl3, [5]Dl4, [6]Dl5                                                                                                    |
| 28.23                                                                                                    | Constant frequency sel 2                                                                                                    | [0]Always off, [2]DI1, [3]DI2, [4]DI3, [5]DI4, [6]DI5                                                                                                    |
| 28.26                                                                                                    | Constant freqency1                                                                                                    | -500.00 500.00Hz, <b>5Hz</b>                                                                                                    |
| 28.27                                                                                                    | Constant freqency2                                                                                                    | -500.00 500.00Hz, <b>10Hz</b>                                                                                                    |
| 28.28                                                                                                    | Constant freqency3                                                                                                    | -500.00 500.00Hz, <b>15Hz</b>                                                                                                    |
| 28.72                                                                                                    | Freq acceleration time 1                                                                                                    | 0.000 1800.000 s, <b>30s</b>                                                                                                    |
| 28.73                                                                                                    | Freq deceleration time 1                                                                                                    | 0.000 1800.000 s, <b>30s</b>                                                                                                    |
|                                                                                                    | 30 Limits                                                                                                    | L                                                                                                    |
| 30.13                                                                                                    | Minimum frequency                                                                                                    | -500.00500.00                                                                                                    |
| 30.14                                                                                                    | Maximum frequency                                                                                                    | -500.00500.00                                                                                                    |
| 30.17                                                                                                    | Maximum current                                                                                                    | 0.0030000.00                                                                                                    |
| 30.19                                                                                                    | Minimum torque 1                                                                                                    | -1600.00.0                                                                                                    |
| 30.20                                                                                                    | Maximum torque 1                                                                                                    | 0.01600.0                                                                                                    |
|                                                                                                    | 31 Fault functions                                                                                                    |                                                                                                    |
| 31.11                                                                                                    | Fault reset selection                                                                                                    | [0]Disable, [2] DI1, <b>[3]DI2</b> , [4]DI3, [5]DI4, [6]DI5                                                                                                    |
| 31.12                                                                                                    |                                                                                                    | 0000h EEEEh                                                                                                    |
| <b>C</b>                                                                                                    | Auto reset selection                                                                                                    | 0000hFFFFh                                                                                                    |
|                                                                                                    | 40 Process PID set 1                                                                                                    |                                                                                                    |
| 40.07                                                                                                    | 40 Process PID set 1<br>Process PID operation mode                                                                                                    | [0]OFF, [1]ON, [2]ON when drive running                                                                                                    |
| 40.07<br>40.08                                                                                                    | 40 Process PID set 1<br>Process PID operation mode<br>Set 1 feedback 1 source                                                                                                    | [0]OFF, [1]ON, [2]ON when drive running<br>[2]Al2 scaled, [8]Al1 percent, [9]Al2 percent                                                                                                    |
| 40.07                                                                                                    | 40 Process PID set 1<br>Process PID operation mode                                                                                                    | [0]OFF, [1]ON, [2]ON when drive running                                                                                                    |
| 40.07<br>40.08                                                                                                    | 40 Process PID set 1<br>Process PID operation mode<br>Set 1 feedback 1 source                                                                                                    | [0]OFF, [1]ON, [2]ON when drive running<br>[2]Al2 scaled, [8]Al1 percent, [9]Al2 percent<br>[0]Not selected, [2]Internal setpoint, [11]Al1 percent,                                                                                                    |
| 40.07<br>40.08<br>40.16                                                                                                    | 40 Process PID set 1<br>Process PID operation mode<br>Set 1 feedback 1 source<br>Set 1 setpoint 1 source                                                                                                    | [0]OFF, [1]ON, [2]ON when drive running<br>[2]Al2 scaled, [8]Al1 percent, [9]Al2 percent<br>[0]Not selected, [2]Internal setpoint, [11]Al1 percent,<br>[12]Al2 percent                                                                                                    |
| 40.07<br>40.08<br>40.16<br>40.24                                                                                                    | 40 Process PID set 1<br>Process PID operation mode<br>Set 1 feedback 1 source<br>Set 1 setpoint 1 source<br>Set 1 internal setpoint 0                                                                                                    | [0]OFF, [1]ON, [2]ON when drive running<br>[2]Al2 scaled, [8]Al1 percent, [9]Al2 percent<br>[0]Not selected, [2]Internal setpoint, [11]Al1 percent,<br>[12]Al2 percent<br>-200000.00 200000.00, 0<br>[0] Not inverted (Ref-Fbk), [1] Inverted (Fbk-                                                                                                    |
| 40.07<br>40.08<br>40.16<br>40.24<br>40.31<br>40.32<br>40.33                                                                                                    | 40 Process PID set 1<br>Process PID operation mode<br>Set 1 feedback 1 source<br>Set 1 setpoint 1 source<br>Set 1 internal setpoint 0<br>Deviation inversion<br>Gain<br>Integration time                                                                                                    | <ul> <li>[0]OFF, [1]ON, [2]ON when drive running</li> <li>[2]Al2 scaled, [8]Al1 percent. [9]Al2 percent</li> <li>[0]Not selected, [2]Internal setpoint, [11]Al1 percent, [12]Al2 percent</li> <li>-200000.00 200000.00. 0</li> <li>[0] Not inverted (Ref-Fbk), [1] Inverted (Fbk-Ref)</li> </ul>                                                                                                    |
| 40.07<br>40.08<br>40.16<br>40.24<br>40.31<br>40.32<br>40.33<br><b>Group</b>                                                                                                    | 40 Process PID set 1<br>Process PID operation mode<br>Set 1 feedback 1 source<br>Set 1 setpoint 1 source<br>Set 1 internal setpoint 0<br>Deviation inversion<br>Gain<br>Integration time<br>45 Energy efficiency                                                                                                    | [0]OFF, [1]ON, [2]ON when drive running<br>[2]Al2 scaled, [8]Al1 percent, [9]Al2 percent<br>[0]Not selected, [2]Internal setpoint, [11]Al1 percent,<br>[12]Al2 percent<br>-200000.00 200000.00, 0<br>[0] Not inverted (Ref-Fbk), [1] Inverted (Fbk-<br>Ref)<br>0.01 100.00, 2<br>0.0 9999.0 s, 15s                                                                                                    |
| 40.07<br>40.08<br>40.16<br>40.24<br>40.31<br>40.32<br>40.33<br><b>Group</b><br>45.11                                                                                                    | 40 Process PID set 1<br>Process PID operation mode<br>Set 1 feedback 1 source<br>Set 1 setpoint 1 source<br>Set 1 internal setpoint 0<br>Deviation inversion<br>Gain<br>Integration time<br>45 Energy efficiency<br>Energy optimizer                                                                                                    | [0]OFF, [1]ON, [2]ON when drive running<br>[2]Al2 scaled, [8]Al1 percent, [9]Al2 percent<br>[0]Not selected, [2]Internal setpoint, [11]Al1 percent,<br>[12]Al2 percent<br>-200000.00 200000.00, 0<br>[0] Not inverted (Ref-Fbk), [1] Inverted (Fbk-<br>Ref)<br>0.01 100.00, 2                                                                                                    |
| 40.07<br>40.08<br>40.16<br>40.24<br>40.31<br>40.32<br>40.33<br><b>Group</b><br>45.11<br><b>Group</b>                                                                                                    | 40 Process PID set 1<br>Process PID operation mode<br>Set 1 feedback 1 source<br>Set 1 setpoint 1 source<br>Set 1 internal setpoint 0<br>Deviation inversion<br>Gain<br>Integration time<br>45 Energy efficiency<br>Energy optimizer<br>58 Embedded fieldbus                                                                                                    | [0]OFF, [1]ON, [2]ON when drive running<br>[2]Al2 scaled, [8]Al1 percent. [9]Al2 percent<br>[0]Not selected, [2]Internal setpoint, [11]Al1 percent,<br>[12]Al2 percent<br>-200000.00 200000.00, 0<br>[0] Not inverted (Ref-Fbk), [1] Inverted (Fbk-<br>Ref)<br>0.01 100.00, 2<br>0.0 9999.0 s, 15s<br>[0]Disable, [1]Enable                                                                                                    |
| 40.07<br>40.08<br>40.16<br>40.24<br>40.31<br>40.32<br>40.33<br><b>Group</b><br>45.11<br><b>Group</b><br>58.01                                                                                                    | 40 Process PID set 1<br>Process PID operation mode<br>Set 1 feedback 1 source<br>Set 1 setpoint 1 source<br>Set 1 internal setpoint 0<br>Deviation inversion<br>Gain<br>Integration time<br>45 Energy efficiency<br>Energy optimizer<br>58 Embedded fieldbus<br>Protocol enable                                                                                                    | [0]OFF, [1]ON, [2]ON when drive running<br>[2]Al2 scaled, [8]Al1 percent. [9]Al2 percent<br>[0]Not selected, [2]Internal setpoint, [11]Al1 percent,<br>[12]Al2 percent<br>-20000.00 200000.00, 0<br>[0] Not inverted (Ref-Fbk), [1] Inverted (Fbk-<br>Ref)<br>0.01 100.00, 2<br>0.0 9999.0 s, 15s<br>[0]Disable, [1]Enable<br>[0]None, [1]ModbusRTU                                                                                                    |
| 40.07<br>40.08<br>40.16<br>40.24<br>40.31<br>40.32<br>40.33<br><b>Group</b><br>58.01<br>58.03                                                                                                    | 40 Process PID set 1<br>Process PID operation mode<br>Set 1 feedback 1 source<br>Set 1 setpoint 1 source<br>Set 1 internal setpoint 0<br>Deviation inversion<br>Gain<br>Integration time<br>45 Energy efficiency<br>Energy optimizer<br>58 Embedded fieldbus<br>Protocol enable<br>Node address                                                                                                    | [0]OFF, [1]ON, [2]ON when drive running<br>[2]Al2 scaled, [8]Al1 percent, [9]Al2 percent<br>[0]Not selected, [2]Internal setpoint, [11]Al1 percent,<br>[12]Al2 percent<br>-20000.00 200000.00, 0<br>[0] Not inverted (Ref-Fbk), [1] Inverted (Fbk-<br>Ref)<br>0.01 100.00, 2<br>0.0 9999.0 s, 15s<br>[0]Disable, [1]Enable<br>[0]None, [1]ModbusRTU<br>0 255, 1                                                                                                    |
| 40.07<br>40.08<br>40.16<br>40.24<br>40.31<br>40.32<br>40.33<br><b>Group</b><br>45.11<br><b>Group</b><br>58.01                                                                                                    | 40 Process PID set 1<br>Process PID operation mode<br>Set 1 feedback 1 source<br>Set 1 setpoint 1 source<br>Set 1 internal setpoint 0<br>Deviation inversion<br>Gain<br>Integration time<br>45 Energy efficiency<br>Energy optimizer<br>58 Embedded fieldbus<br>Protocol enable                                                                                                    | [0]OFF, [1]ON, [2]ON when drive running<br>[2]Al2 scaled, [8]Al1 percent. [9]Al2 percent<br>[0]Not selected, [2]Internal setpoint, [11]Al1 percent,<br>[12]Al2 percent<br>-20000.00 200000.00, 0<br>[0] Not inverted (Ref-Fbk), [1] Inverted (Fbk-<br>Ref)<br>0.01 100.00, 2<br>0.0 9999.0 s, 15s<br>[0]Disable, [1]Enable<br>[0]None, [1]ModbusRTU                                                                                                    |
| 40.07<br>40.08<br>40.16<br>40.24<br>40.31<br>40.32<br>40.33<br><b>Group</b><br>45.11<br><b>Group</b><br>58.01<br>58.03<br>58.04<br>58.05                                                                                   | 40 Process PID set 1<br>Process PID operation mode<br>Set 1 feedback 1 source<br>Set 1 setpoint 1 source<br>Set 1 internal setpoint 0<br>Deviation inversion<br>Gain<br>Integration time<br>45 Energy efficiency<br>Energy optimizer<br>58 Embedded fieldbus<br>Protocol enable<br>Node address<br>Baud rate<br>Parity                                                                                                    | [0]OFF, [1]ON, [2]ON when drive running<br>[2]Al2 scaled, [8]Al1 percent, [9]Al2 percent<br>[0]Not selected, [2]Internal setpoint, [11]Al1 percent,<br>[12]Al2 percent<br>-200000.00 200000.00, 0<br>[0] Not inverted (Ref-Fbk), [1] Inverted (Fbk-<br>Ref)<br>0.01 100.00, 2<br>0.0 9999.0 s, 15s<br>[0]Disable, [1]Enable<br>[0]None, [1]ModbusRTU<br>0 255, 1<br>[1]4800, [2]9600, [3]19200, [4]38400, [5]57600,<br>[6]76800, [7]115200<br>[0]8NONE 1, [1]8 NONE 2, [2]8 EVEN 1, [3]8 ODD 1                                                                                                    |
| 40.07<br>40.08<br>40.16<br>40.24<br>40.31<br>40.32<br>40.33<br><b>Group</b><br>45.11<br><b>Group</b><br>58.01<br>58.03<br>58.04<br>58.05<br>58.06                                                                          | 40 Process PID set 1<br>Process PID operation mode<br>Set 1 feedback 1 source<br>Set 1 setpoint 1 source<br>Set 1 internal setpoint 0<br>Deviation inversion<br>Gain<br>Integration time<br>45 Energy efficiency<br>Energy optimizer<br>58 Embedded fieldbus<br>Protocol enable<br>Node address<br>Baud rate<br>Parity<br>Communication control                                                                                                    | [0]OFF, [1]ON, [2]ON when drive running<br>[2]Al2 scaled, [8]Al1 percent, [9]Al2 percent<br>[0]Not selected, [2]Internal setpoint, [11]Al1 percent,<br>[12]Al2 percent<br>-200000.00 200000.00, 0<br>[0] Not inverted (Ref-Fbk), [1] Inverted (Fbk-<br>Ref)<br>0.01 100.00, 2<br>0.0 9999.0 s, 15s<br>[0]Disable, [1]Enable<br>[0]None, [1]ModbusRTU<br>0 255, 1<br>[1]4800, [2]9600, [3]19200, [4]38400, [5]57600,<br>[6]76800, [7]115200<br>[0]8NONE 1, [1]8 NONE 2, [2]8 EVEN 1, [3]8 ODD 1<br>[0]Enabled, [1]Refresh settings                                                                                                    |
| 40.07<br>40.08<br>40.16<br>40.24<br>40.31<br>40.32<br>40.33<br><b>Group</b><br>45.11<br><b>Group</b><br>58.01<br>58.03<br>58.04<br>58.05<br>58.06<br>58.14                                                                 | 40 Process PID set 1<br>Process PID operation mode<br>Set 1 feedback 1 source<br>Set 1 setpoint 1 source<br>Set 1 internal setpoint 0<br>Deviation inversion<br>Gain<br>Integration time<br>45 Energy efficiency<br>Energy optimizer<br>58 Embedded fieldbus<br>Protocol enable<br>Node address<br>Baud rate<br>Parity<br>Communication control<br>Communication loss action                                                                                             | [0]OFF, [1]ON, [2]ON when drive running<br>[2]Al2 scaled, [8]Al1 percent, [9]Al2 percent<br>[0]Not selected, [2]Internal setpoint, [11]Al1 percent,<br>[12]Al2 percent<br>-200000.00 200000.00, 0<br>[0] Not inverted (Ref-Fbk), [1] Inverted (Fbk-<br>Ref)<br>0.01 100.00, 2<br>0.0 9999.0 s, 15s<br>[0]Disable, [1]Enable<br>[0]None, [1]ModbusRTU<br>0 255, 1<br>[1]4800, [2]9600, [3]19200, [4]38400, [5]57600,<br>[6]76800, [7]115200<br>[0]8NONE 1, [1]8 NONE 2, [2]8 EVEN 1, [3]8 ODD 1                                                                                                    |
| 40.07<br>40.08<br>40.16<br>40.24<br>40.31<br>40.32<br>40.33<br><b>Group</b><br>58.01<br>58.03<br>58.04<br>58.05<br>58.06<br>58.14<br><b>Group</b>                                                                          | 40 Process PID set 1<br>Process PID operation mode<br>Set 1 feedback 1 source<br>Set 1 setpoint 1 source<br>Set 1 internal setpoint 0<br>Deviation inversion<br>Gain<br>Integration time<br>45 Energy efficiency<br>Energy optimizer<br>58 Embedded fieldbus<br>Protocol enable<br>Node address<br>Baud rate<br>Parity<br>Communication control<br>Communication loss action<br>76 PFC configuration                                                                     | [0]OFF, [1]ON, [2]ON when drive running<br>[2]Al2 scaled, [8]Al1 percent, [9]Al2 percent<br>[0]Not selected, [2]Internal setpoint, [11]Al1 percent,<br>[12]Al2 percent<br>-200000.00 200000.00, 0<br>[0] Not inverted (Ref-Fbk), [1] Inverted (Fbk-<br>Ref)<br>0.01 100.00, 2<br>0.0 9999.0 s, 15s<br>[0]Disable, [1]Enable<br>[0]Disable, [1]Enable<br>[0]None, [1]ModbusRTU<br>0 255, 1<br>[1]4800, [2]9600, [3]19200, [4]38400, [5]57600,<br>[6]76800, [7]115200<br>[0]8NONE 1, [1]8 NONE 2, [2]8 EVEN 1, [3]8 ODD 1<br>[0]Enabled, [1]Refresh settings<br>[0]No action, [1]Fault, [2]Last speed, [5]Warning                                                                                                  |
| 40.07<br>40.08<br>40.16<br>40.24<br>40.31<br>40.32<br>40.33<br><b>Group</b><br>58.01<br>58.03<br>58.04<br>58.05<br>58.06<br>58.14<br><b>Group</b><br>76.01                                                                 | 40 Process PID set 1<br>Process PID operation mode<br>Set 1 feedback 1 source<br>Set 1 setpoint 1 source<br>Set 1 internal setpoint 0<br>Deviation inversion<br>Gain<br>Integration time<br>45 Energy efficiency<br>Energy optimizer<br>58 Embedded fieldbus<br>Protocol enable<br>Node address<br>Baud rate<br>Parity<br>Communication control<br>Communication loss action<br>76 PFC configuration<br>PFC status                                                       | [0]OFF, [1]ON, [2]ON when drive running<br>[2]Al2 scaled, [8]Al1 percent, [9]Al2 percent<br>[0]Not selected, [2]Internal setpoint, [11]Al1 percent,<br>[12]Al2 percent<br>-200000.00 200000.00, 0<br>[0] Not inverted (Ref-Fbk), [1] Inverted (Fbk-<br>Ref)<br>0.01 100.00, 2<br>0.0 9999.0 s, 15s<br>[0]Disable, [1]Enable<br>[0]Disable, [1]Enable<br>[0]None. [1]ModbusRTU<br>0 255, 1<br>[1]4800, [2]9600, [3]19200, [4]38400, [5]57600,<br>[6]76800, [7]115200<br>[0]BNONE 1, [1]R NONE 2, [2]8 EVEN 1, [3]8 ODD 1<br>[0]Enabled, [1]Refresh settings<br>[0]No action, [1]Fault, [2]Last speed, [5]Warning                                                                                                  |
| 40.07<br>40.08<br>40.16<br>40.24<br>40.31<br>40.32<br>40.33<br><b>Group</b><br>58.01<br>58.03<br>58.04<br>58.05<br>58.06<br>58.14<br><b>Group</b>                                                                          | 40 Process PID set 1<br>Process PID operation mode<br>Set 1 feedback 1 source<br>Set 1 setpoint 1 source<br>Set 1 internal setpoint 0<br>Deviation inversion<br>Gain<br>Integration time<br>45 Energy efficiency<br>Energy optimizer<br>58 Embedded fieldbus<br>Protocol enable<br>Node address<br>Baud rate<br>Parity<br>Communication control<br>Communication loss action<br>76 PFC configuration                                                                     | [0]OFF, [1]ON, [2]ON when drive running<br>[2]Ai2 scaled, [8]Al1 percent, [9]Al2 percent<br>[0]Not selected, [2]Internal setpoint, [11]Al1 percent,<br>[12]Al2 percent<br>-20000.00 200000.00, 0<br>[0] Not inverted (Ref-Fbk), [1] Inverted (Fbk-<br>Ref)<br>0.01 100.00, 2<br>0.0 9999.0 s, 15s<br>[0]Disable, [1]Enable<br>[0]None, [1]ModbusRTU<br>0 255, 1<br>[1]4800, [2]9600, [3]19200, [4]38400, [5]57600,<br>[6]76800, [7]115200<br>[0]8NONE 1, [1]8 NONE 2, [2]8 EVEN 1, [3]8 ODD 1<br>[0]Enabled, [1]Refresh settings<br>[0]No action, [1]Fault, [2]Last speed, [5]Warning                                                                                                    |
| 40.07<br>40.08<br>40.16<br>40.24<br>40.31<br>40.32<br>40.33<br><b>Group</b><br>58.01<br>58.03<br>58.04<br>58.05<br>58.06<br>58.14<br><b>Group</b><br>76.01                                                                 | 40 Process PID set 1<br>Process PID operation mode<br>Set 1 feedback 1 source<br>Set 1 setpoint 1 source<br>Set 1 internal setpoint 0<br>Deviation inversion<br>Gain<br>Integration time<br>45 Energy efficiency<br>Energy optimizer<br>58 Embedded fieldbus<br>Protocol enable<br>Node address<br>Baud rate<br>Parity<br>Communication control<br>Communication loss action<br>76 PFC configuration<br>PFC status                                                       | [0]OFF, [1]ON, [2]ON when drive running<br>[2]Al2 scaled, [8]Al1 percent, [9]Al2 percent<br>[0]Not selected, [2]Internal setpoint, [11]Al1 percent,<br>[12]Al2 percent<br>-200000.00 200000.00, 0<br>[0] Not inverted (Ref-Fbk), [1] Inverted (Fbk-<br>Ref)<br>0.01 100.00, 2<br>0.0 9999.0 s, 15s<br>[0]Disable, [1]Enable<br>[0]Disable, [1]Enable<br>[0]None, [1]ModbusRTU<br>0 255, 1<br>[1]4800, [2]9600, [3]19200, [4]38400, [5]57600,<br>[6]76800, [7]115200<br>[0]8NONE 1, [1]8 NONE 2, [2]8 EVEN 1, [3]8 ODD 1<br>[0]Enabled, [1]Refresh settings<br>[0]No action, [1]Fault, [2]Last speed, [5]Warning<br>0000hFFFFh<br>0 3, 100103, 200202, 300302, 400, 500, 600,                                     |
| 40.07<br>40.08<br>40.16<br>40.24<br>40.31<br>40.32<br>40.33<br><b>Group</b><br>58.01<br>58.03<br>58.04<br>58.05<br>58.05<br>58.04<br>58.05<br>58.04<br>58.05                                                               | 40 Process PID set 1<br>Process PID operation mode<br>Set 1 feedback 1 source<br>Set 1 setpoint 1 source<br>Set 1 internal setpoint 0<br>Deviation inversion<br>Gain<br>Integration time<br>45 Energy efficiency<br>Energy optimizer<br>58 Embedded fieldbus<br>Protocol enable<br>Node address<br>Baud rate<br>Parity<br>Communication control<br>Communication loss action<br>76 PFC configuration<br>PFC status<br>PFC system status                                  | [0]OFF, [1]ON, [2]ON when drive running<br>[2]Al2 scaled, [8]Al1 percent, [9]Al2 percent<br>[0]Not selected, [2]Internal setpoint, [11]Al1 percent,<br>[12]Al2 percent<br>-200000.00 200000.00, 0<br>[0]Not inverted (Ref-Fbk), [1] Inverted (Fbk-<br>Ref)<br>0.01 100.00, 2<br>0.0 9999.0 s, 15s<br>[0]Disable, [1]Enable<br>[0]Disable, [1]Enable<br>[0]None, [1]ModbusRTU<br>0 255, 1<br>[1]4800, [2]9600, [3]19200, [4]38400, [5]57600,<br>[6]76800, [7]115200<br>[0]8NONE 1, [1]8 NONE 2, [2]8 EVEN 1, [3]8 ODD 1<br>[0]Enabled, [1]Refresh settings<br>[0]No action, [1]Fault, [2]Last speed, [5]Warning<br>0000hFFFFh<br>0 3, 100103, 200202, 300302, 400, 500, 600,<br>700, 800801, 49                   |
| 40.07<br>40.08<br>40.16<br>40.24<br>40.31<br>40.32<br>40.33<br><b>Group</b><br>45.11<br><b>Group</b><br>58.01<br>58.03<br>58.04<br>58.05<br>58.04<br>58.05<br>58.04<br>58.05<br>58.04<br>758.05<br>76.01<br>76.01<br>76.01 | 40 Process PID set 1<br>Process PID operation mode<br>Set 1 feedback 1 source<br>Set 1 setpoint 1 source<br>Set 1 internal setpoint 0<br>Deviation inversion<br>Gain<br>Integration time<br>45 Energy efficiency<br>Energy optimizer<br>58 Embedded fieldbus<br>Protocol enable<br>Node address<br>Baud rate<br>Parity<br>Communication control<br>Communication loss action<br>76 PFC configuration<br>PFC status<br>Pump status 1                                      | [0]OFF, [1]ON, [2]ON when drive running<br>[2]Ai2 scaled, [8]Al1 percent, [9]Al2 percent<br>[0]Not selected, [2]Internal setpoint, [11]Al1 percent,<br>[12]Al2 percent<br>-20000.00 200000.00, 0<br>[0] Not inverted (Ref-Fbk), [1] Inverted (Fbk-<br>Ref)<br>0.01 100.00, 2<br>0.0 9999.0 s, 15s<br>[0]Disable, [1]Enable<br>[0]None, [1]ModbusRTU<br>0 255, 1<br>[1]4800, [2]9600, [3]19200, [4]38400, [5]57600,<br>[6]76800, [7]115200<br>[0]8NONE 1, [1]8 NONE 2, [2]8 EVEN 1, [3]8 ODD 1<br>[0]Enabled, [1]Refresh settings<br>[0]No action, [1]Fault, [2]Last speed, [5]Warning<br>0000hFFFFh<br>0 3, 100103, 200202, 300302, 400, 500, 600,<br>700, 800801, 49<br>0000hFFFFh                              |
| 40.07<br>40.08<br>40.16<br>40.24<br>40.31<br>40.32<br>40.33<br><b>Group</b><br>58.01<br>58.03<br>58.04<br>58.05<br>58.06<br>58.14<br><b>Group</b><br>76.01<br>76.01<br>76.02<br>76.11                                      | A Process PID set 1<br>Process PID operation mode<br>Set 1 feedback 1 source<br>Set 1 setpoint 1 source<br>Set 1 internal setpoint 0<br>Deviation inversion<br>Gain<br>Integration time<br>45 Energy efficiency<br>Energy optimizer<br>58 Embedded fieldbus<br>Protocol enable<br>Node address<br>Baud rate<br>Parity<br>Communication control<br>Communication loss action<br>76 PFC configuration<br>PFC status<br>PFC system status<br>Pump status 1<br>Pump status 2 | [0]OFF, [1]ON, [2]ON when drive running<br>[2]Al2 scaled, [8]Al1 percent, [9]Al2 percent<br>[0]Not selected, [2]Internal setpoint, [11]Al1 percent,<br>[12]Al2 percent<br>-200000.00 200000.00, 0<br>[0] Not inverted (Ref-Fbk), [1] Inverted (Fbk-<br>Ref)<br>0.01 100.00, 2<br>0.0 9999.0 s, 15s<br>[0]Disable, [1]Enable<br>[0]Disable, [1]Enable<br>[0]Disable, [1]ModbusRTU<br>0 255, 1<br>[1]4800, [2]9600, [3]19200, [4]38400, [5]57600,<br>[6]76800, [7]115200<br>[0]8NONE 1, [1]8 NONE 2, [2]8 EVEN 1, [3]8 ODD 1<br>[0]Enabled, [1]Refresh settings<br>[0]No action, [1]Fault, [2]Last speed, [5]Warning<br>0000hFFFFh<br>0 3, 100103, 200202, 300302, 400, 500, 600,<br>700, 800801, 49<br>0000hFFFFh |

| Warning | Fault                                                           | Aux. code                | Description                                                                                                    |
|---------|-----------------------------------------------------------------|--------------------------|----------------------------------------------------------------------------------------------------|
| -       | 3181                                                            | Wiring or earth<br>fault | Incorrect input power and motor cable connection (ie.<br>input power cable is connected to drive motor<br>connection).               |
| A3A1    | 3210                                                            | DC link overvoltage      | Intermediate circuit DC voltage too high (when the drive is stopped).                                                                |
| A3A2    | 3220 DC link<br>undervoltage                                    |                          | Intermediate circuit DC voltage too low (when the drive is stopped).                                                                 |
| -       | - 3381 Output phase loss                                        |                          | Motor circuit fault due to missing motor connection<br>(all<br>three phases are not connected).                                      |
| -       | 5090 STO hardware failure                                       |                          | STO hardware diagnostics has detected hardware failure.                                                                              |
| A5A0    | 5091                                                            | Safe torque off          | Safe torque off function is active.                                                                                                  |
| A7CE    | 6681 EFB comm loss                                              |                          | Communication break in embedded fieldbus (EFB) communication.                                                                        |
| A7C1    | 7510 FBA A communication                                        |                          | Cyclical communication between drive and fieldbus<br>adapter module A or between PLC and fieldbus<br>adapter module A is lost.       |
| A7AB    | <ul> <li>Extension I/O<br/>configuration<br/>failure</li> </ul> |                          | Installed C-type module is not the same as configured<br>or the<br>communication between the drive and module has<br>been disturbed. |
| AFF6    | - Identification run                                            |                          | Motor ID run will occur at next start.                                                                                               |
| -       |                                                                 |                          | Safe torque off function is active, ie. STO circuit 1 is broken.                                                                     |
| -       | FA82                                                            | Safe torque off 2        | Safe torque off function is active, ie. STO circuit 2 is broken.                                                                     |

## Ratings, fuses and power cable dimensions

|               | Ratings                  |                          | Ratings Fuses          |                         |                               |                          |              |               |
|---------------|--------------------------|--------------------------|------------------------|-------------------------|-------------------------------|--------------------------|--------------|---------------|
| ACH531<br>-01 | input<br>curre<br>nt (A) | output<br>current<br>(A) | Motor<br>power<br>(kW) | gG Fuses<br>(IEC 60269) | uR/aR<br>Fuses<br>(DIN 43620) | Typical powe<br>sizes, C |              | Frame<br>size |
|               | 4                        | / <sub>N</sub>           | PN                     | ABB type                | Bussman                       | mm2                      | AWG          |               |
| 145A-4        | 145                      | 145                      | 75                     | OFAF00H16<br>0          | 170M3817                      | 3×95 + 50                | 3/0          | R6            |
| 169A-4        | 169                      | 169                      | 90                     | OFAF0H250               | 170M5809                      | 3×120 + 70               | 250<br>MCM   | R7            |
| 206A-4        | 206                      | 206                      | 110                    | OFAF1H315               | 170M5810                      | 3×150 + 70               | 300<br>MCM   | R7            |
| 246A-4        | 246                      | 246                      | 132                    | OFAF1H355               | 170M5812                      | 2×(3×70+35)              | 2×2/0        | R8            |
| 293A-4        | 293                      | 293                      | 160                    | OFAF2H425               | 170M6812D                     | 2×(3×95+50)              | 2×3/0        | R8            |
| 363A-4        | 363                      | 363                      | 200                    | OFAF2H500               | 170M6814D                     | 2×(3×120+70)             | 2×250<br>MCM | R9            |
| 430A-4        | 430                      | 430                      | 250                    | OFAF3H630               | 170M8554D                     | 2×(3×150+70)             | 2×300<br>MCM | R9            |

## Terminal data for the power cables

|               | T1/U,                              | T1/U, T2/V, T3/W, L1, L2, L3, R-, R+/UDC+ |                 |                       |     |                 |                     | PE           |     |               |
|---------------|------------------------------------|-------------------------------------------|-----------------|-----------------------|-----|-----------------|---------------------|--------------|-----|---------------|
| Frame<br>size | Min. wire size<br>(solid/stranded) |                                           |                 | rire size<br>tranded) | -   | itenin<br>orque | Max. w<br>(solid/st |              |     | tening<br>que |
|               | mm <sup>2</sup>                    | AWG                                       | mm <sup>2</sup> | AWG                   | N∙m | lbf∙ft          | mm <sup>2</sup>     | AWG          | N∙m | lbf∙ft        |
| R6            | 25                                 | 4                                         | 150             | 300<br>MCM            | 30  | 22.1            | 180                 | 350<br>MCM   | 9.8 | 7.2           |
| R7            | 95                                 | 3/0                                       | 240             | 500<br>MCM            | 40  | 29.5            | 2×180               | 2×300<br>MCM | 9.8 | 7.2           |
| R8            | 2×50                               | 2×1/0                                     | 2×150           | 2×300<br>MCM          | 40  | 29.5            | 2×180               | 2×300<br>MCM | 9.8 | 7.2           |
| R9            | 2×95                               | 2×3/0                                     | 2×240           | 2×500<br>MCM          | 70  | 51.6            |                     | -            |     |               |

## Markings

The applicable markings are shown on the type label of the product.

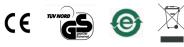

CE TÜV Nord EIP green WEEE

Declaration of conformity

# ABI

## **EU Declaration of Conformity**

We Manufacture: ABB Beijing Drive Systems Co., Ltd. Address: No.1, Block D, A-10 Jiuxianqiao Beilu, Chaoyang District, Beijing 100015, P.R. China. Phone: +86 010 58217788

Declare under our sole responsibility that the following products:

#### Frequency converters

- ACQ531-01-xxAx-4 (Frame R1-R9, 3ph 400-480Vac)
- ACQ531-01-xxAx-4 (Frame B0-B2, 3ph 400-480Vac)
- ACH531-01-xxAx-4 (Frame R1-R9, 3ph 400-480Vac)

are in conformity with the relevant requirements of European Union Directives, which have been notified in this single declaration that consists of individual Declarations of conformity, provided that the equipment is selected, installed and used according to given instructions.

The harmonised standards and other standards, which have been applied, are specified on the individual Declarations of

|                          | EU Directives |         |
|--------------------------|---------------|---------|
| Low Voltage Directive    | 2014/35/EU    | LVD     |
| EMC Directive            | 2014/30/EU    | EMC     |
| Machinery Directive      | 2006/42/EC    | MD      |
| RoHS Directive           | 2011/65/EU    | RoHS    |
| Delegated Directive (EU) | 2015/863      | ROHS    |
| Ecodesign Directive      | 2009/125/EC   | Ecodesi |

Individual EU Declaration of Confe

| 76.41           | Stop point 1                            | 0.0032767.00                                                                                                    |  |  |  |
|-----------------|-----------------------------------------|----------------------------------------------------------------------------------------------------|--|--|--|
| Group           | Group 77 PFC maintenance and monitoring |                                                                                                    |  |  |  |
| 77.10           | PFC runtime change                      | -                                                                                                    |  |  |  |
| 77.11           | Pump 1 running time                     | 0.0042949672.95                                                                                                    |  |  |  |
| 77.12           | Pump 2 running time                     | 0.0042949672.95                                                                                                    |  |  |  |
| 77.13           | Pump 3 running time                     | 0.0042949672.95                                                                                                    |  |  |  |
| 77.14           | Pump 4 running time                     | 0.0042949672.95                                                                                                    |  |  |  |
| Group 96 System |                                         |                                                                                                    |  |  |  |
| 96.01           | Language                                | [0]Not selected, [1033]EN, [2052]CN                                                                                                    |  |  |  |
| 96.04           | Marco selection                         | [0]Finalization, [13]Motor potentiometer macro<br>[27] Manual/ Auto Macro, [28] Manual/<br>communacation macro<br>[29] Manual/PID macro, [30] PFC, [31] SPFC |  |  |  |
| 96.06           | Parameter restore                       | [0]Finalization [34560]Restore defaults                                                                                                    |  |  |  |
|                 |                                         | 1                                                                                                    |  |  |  |

## Warnings and faults

| Warning | Fault | Aux. code           | Description                                                                                                    |
|---------|-------|---------------------|----------------------------------------------------------------------------------------------------|
| A2A1    | 2281  | Current calibration | Warning: Current offset and gain measurement<br>calibration will occur at next start.<br>Fault: Output phase current measurement fault.                                            |
| A2B1    | 2310  | Overcurrent         | Output current has exceeded internal fault limit. In<br>addition to an actual overcurrent situation, this<br>warning may also be caused by an earth fault or<br>supply phase loss. |
| A2B3    | 2330  | Earth leakage       | Drive has detected load unbalance typically due to earth fault in motor or motor cable.                                                                                            |
| A2B4    | 2340  | Short circuit       | Short-circuit in motor cable(s) or motor.                                                                                                    |
| -       | 3130  | Input phase loss    | Intermediate circuit DC voltage is oscillating due to missing input power line phase or blown fuse.                                                                                |

| Product                 | LVD             | EMC | MD              | RoHS            | Ecodesign       |
|-------------------------|-----------------|-----|-----------------|-----------------|-----------------|
| ACQ531-01-xxAx-4(R1-R9) | 3AXD10000706371 |     | 3AXD10000706373 | 3AXD10000706372 | 3AXD10001394400 |
| ACQ531-01-xxAx-4(B0-B2) |                 |     |                 |                 |                 |
| ACH531-01-xxAx-4(R1-R9) |                 |     |                 |                 |                 |

#### Beijing, 28 May 2021

1/1

Signed for and on behalf of:

Pater Sull Petri Sullstrom Local Division Manager

ABB Beijing Drive Systems Co., Ltd

کر کی مارک XuMing Wang Product Engineering and Quality Manage ABB Beijing Drive Systems Co., Ltd

3AXD10000706374 Rev. C